mkosi-initrd: Building initrds out of

distribution packages

## **About Us**

- Daan De Meyer
- systemd/mkosi maintainer
- Linux Userspace Team @ Meta

- Zbigniew Jędrzejewski-Szmek
- systemd/mkosi maintainer
- Fedora Engineering Steering Committee
- Linux Plumbers Team @ Red Hat

## Why do we need an initrd?

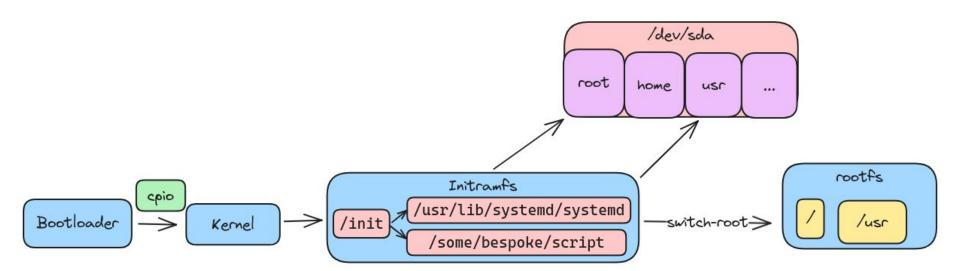

## Status quo

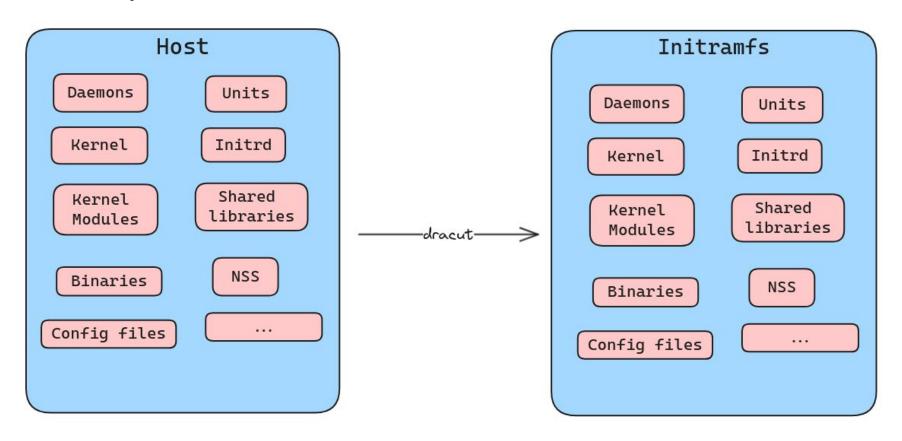

## Problems with the Status Quo

- Packaging + dracut packaging => <a href="https://github.com/dracutdevs/dracut/pull/2535">https://github.com/dracutdevs/dracut/pull/2535</a>
- Unclear where to report bugs
- Hard to customize
- Slow

## Goal

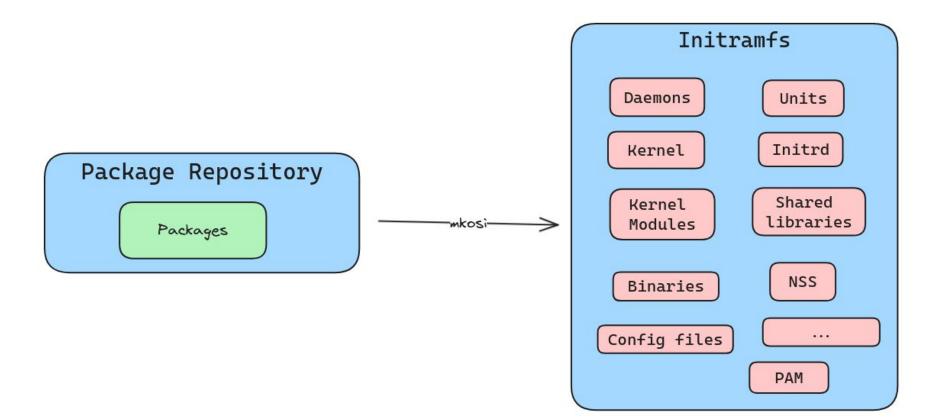

## Advantages of building the initrd out of packages

- Reliable installation => package managers are good at installing packages
- Sane dependency resolution => package managers are good at tracking dependencies
- Reproducible => We don't pull files from the host
- No need to learn yet another system
- Clear ownership of bugs
- Any packaging improvements automatically apply to the initrd
- Initrd can be built off-host and signed for secure boot via UKI

## Requirements to build the initrd out of packages

- Careful packaging is required to keep the initramfs size manageable
- Low hanging fruit:
  - gcc-libs should be a split package
  - Kernel modules should be packaged separately from the kernel
  - There should be a minimal locale package
  - ...

## What is mkosi?

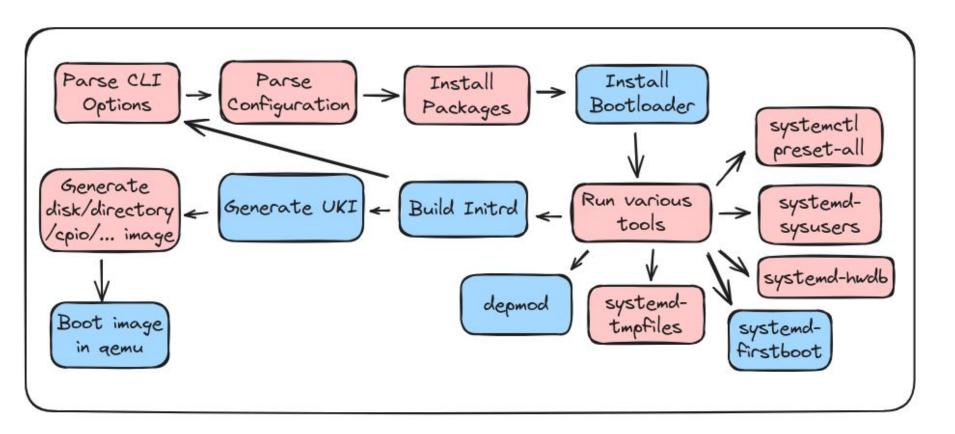

## **Quick Start**

mkosi -d arch -p systemd -p linux --autologin qemu

```
Debian GNU/Linux trixie/sid localhost ttyS0
CentOS Stream 9
Kernel 5.14.0-350.el9.x86_64 on an x86_64
                                             localhost login: root (automatic login)
localhost login: root (automatic login)
                                             Linux localhost 6.4.0-1-amd64 #1 SMP PREEMPT DYNAMIC Debian 6.4.4-2 (2023-07-30) x86 64
Last login: Wed Aug 9 12:44:36 on ttyl
                                             The programs included with the Debian GNU/Linux system are free software;
[root@localhost ~]#
                                             the exact distribution terms for each program are described in the
                                             individual files in /usr/share/doc/*/copyright.
 localhost login: root (automatic login)
                                             Debian GNU/Linux comes with ABSOLUTELY NO WARRANTY, to the extent
                                             permitted by applicable law.
 Have a lot of fun...
                                             Last login: Wed Aug 9 10:30:29 UTC 2023 on tty1
 localhost:~ #
                                             root@localhost:~#
              Arch Linux 6.4.8-arch1-1 (ttyS0)
                                                              Ubuntu 23.04 localhost ttyS0
              archlinux login: root (automatic login)
                                                              localhost login: root (automatic login)
              [root@archlinux ~]#
                                                              Welcome to Ubuntu 23.04 (GNU/Linux 6.2.0-1009-kvm x86_64)
Fedora Linux 39 (Rawhide Prerelease)
                                                               * Documentation:
                                                                                  https://help.ubuntu.com
Kernel 6.5.0-0.rc5.36.fc39.x86 64 on an x86 64 (ttyS0)
                                                                 Management:
                                                                                  https://landscape.canonical.com
                                                                 Support:
                                                                                  https://ubuntu.com/advantage
fedora login: root (automatic login)
                                                              Last login: Wed Aug 9 10:25:24 UTC 2023 on ttyS0
                                                              root@localhost:~#
[root@fedora ~]#
```

## No root privileges required!

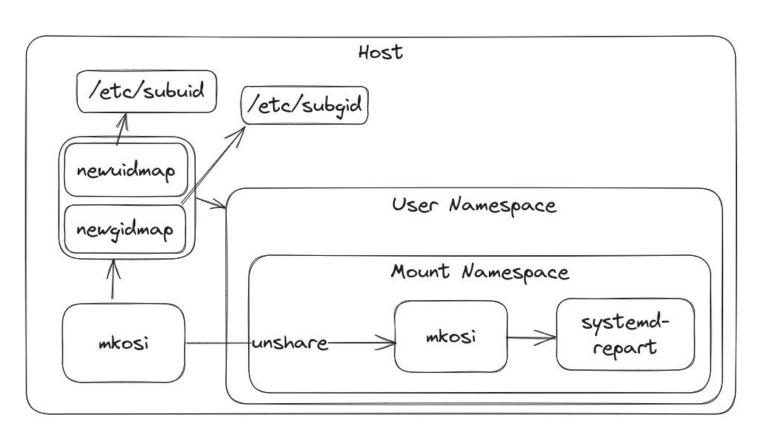

## Configuration

```
[Match]
Distribution=fedora
[Distribution]
Release=rawhide
[Content]
Packages=kernel-core
         systemd
         systemd-boot
         udev
         util-linux
         grub2-pc
```

## mkosi-initrd

- A mkosi configuration to build initramfs images
- Used to be standalone, now part of mkosi itself
- Used to build the default initramfs for mkosi images
- Support for Arch, Ubuntu, Debian, OpenSUSE, CentOS, Fedora, ...

## mkosi-initrd kernel-install plugin

- Configured in install.conf
- Either as initrd generator or as UKI generator
- microcode is included
- Reuses package manager caches from /var
- Customizations in /usr/lib/mkosi-initrd or /etc/mkosi-initrd

initrd\_generator=mkosi uki\_generator=ukify layout=bls uki\_generator=mkosi layout=uki

#### mkosi-initrd standalone

```
mkosi
--include mkosi-initrd
--extra-tree /usr/lib/modules/$(uname -r):/usr/lib/modules/$(uname -r)
--extra-tree /usr/lib/firmware:/usr/lib/firmware
--kernel-modules-exclude=".*"
--kernel-modules-include-host=yes
```

## Integration tests

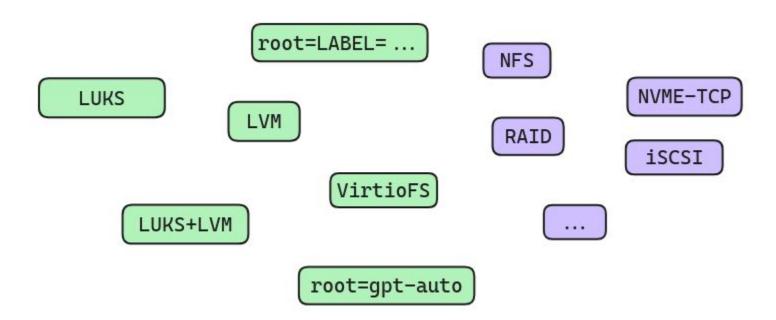

# https://github.com/systemd/mkosi/tree/main/mkosi/resources/mkosi-initrd